We're going to expand on the class photo viewer from assignment 7 so that we can now take a look at photos and hear how each name is pronounced (with the hope that these multiple representations will facilitate better encoding into long term memory, not to mention clarify pronunciation).

Functionality required includes (note some of these were covered in your previous submissions, the new stuff is in bold):

- Navigation (buttons) for "next" "previous" "first" and "last" that take you only to different class members.
- **Add in a sound for the "next" and "previous" button. You can either choose something that reinforced the content (playing video) or something a bit more functional (such as a button click).** 
	- o **You'll need a linkage name for your sound in the library (e.g. use actionscript rather than sticking these in timeline).**
- You should also have the navigation to credits.
- Navigation from credits back to the last viewed class member.
- Note that these videos have already been encoded as .flv files using the flash video encoder. If you want to play around with the video encoder I'm happy to send you the original .mov files.
- **Each video should be played using a single instance of the FLVPlayback component.** 
	- o **Assume the videos are in the same directory as the .fla file.** 
		- **Your points will be higher** if you have one FLVPlayback component, and you update the source using actionscript.
	- o You don't need to include the .flv files, assume that I'll have the same files using the same file names when we check your project to make sure it works. *This will be under the assumption that your .fla/.swf files are in the same directory as the .flv files*. Make sure that your pathing doesn't involve any absolute references to your own hard drive—just the name of the file.
- **Add in a missing class member (Andrew Walker), make sure you place him in a position that maintains your original order (e.g. alphabetical by first or last name).**
- **Clean up your library, you no longer need the image files.**

**If you are already well versed in Flash:** Use the array structure from your previous assignment but instead of loading .jpg files, load your pre-built movie clips for each of the videos. As an alternative, you can choose to load external .flv versions of the video as well. Note that if you go this last route, you'll need to submit your assignment as a .zip archive since you will have multiple files. You might try customizing the flash video playback component. Or introducing a sound level for the audio that works across all of the videos—or perhaps a little easier a "mute" button.

- Deliverables: flash development file (.fla)
- Submit to: course website
- File Naming convention: assignment11{YourName}.fla (so if your name were Sam Walker you would submit assignment11SamWalker.fla).

## **Assessment Rubric**

Your assignment will be assessed using the following rubric:

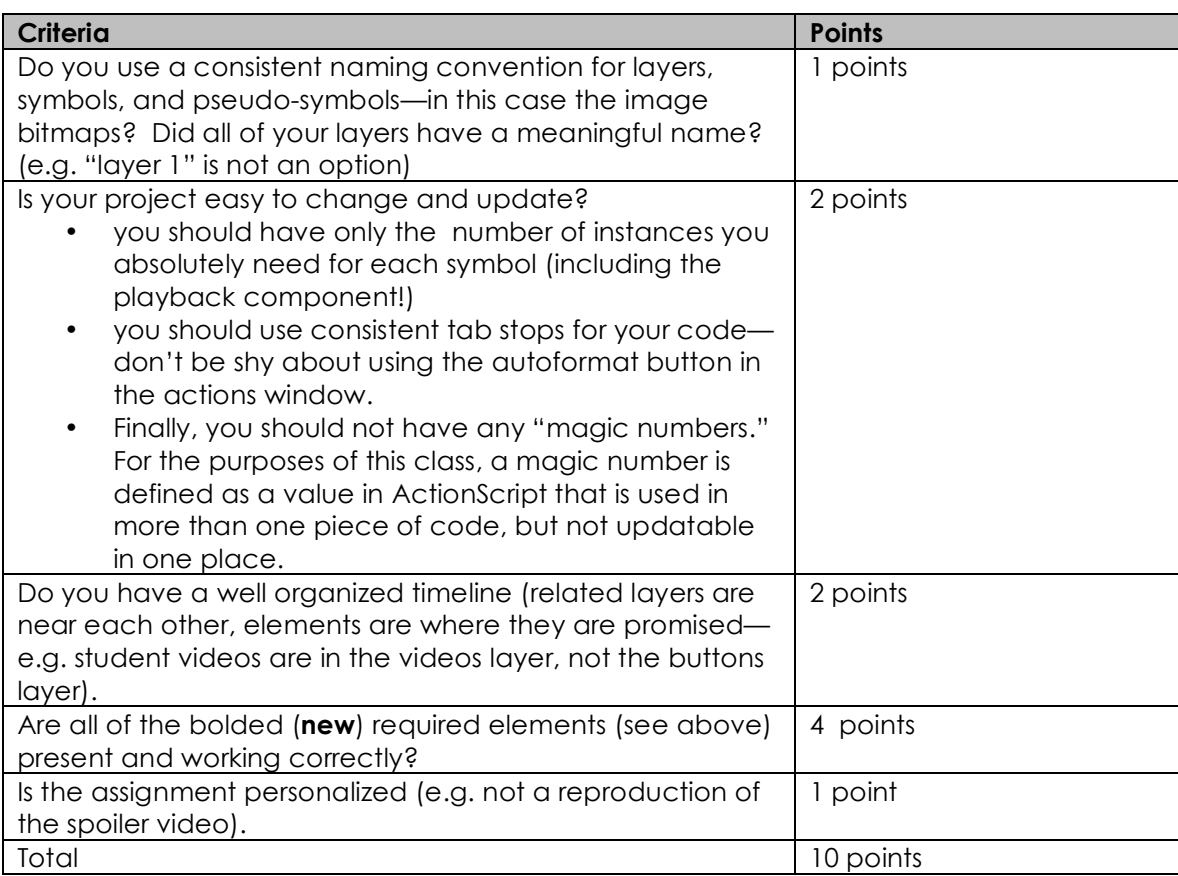